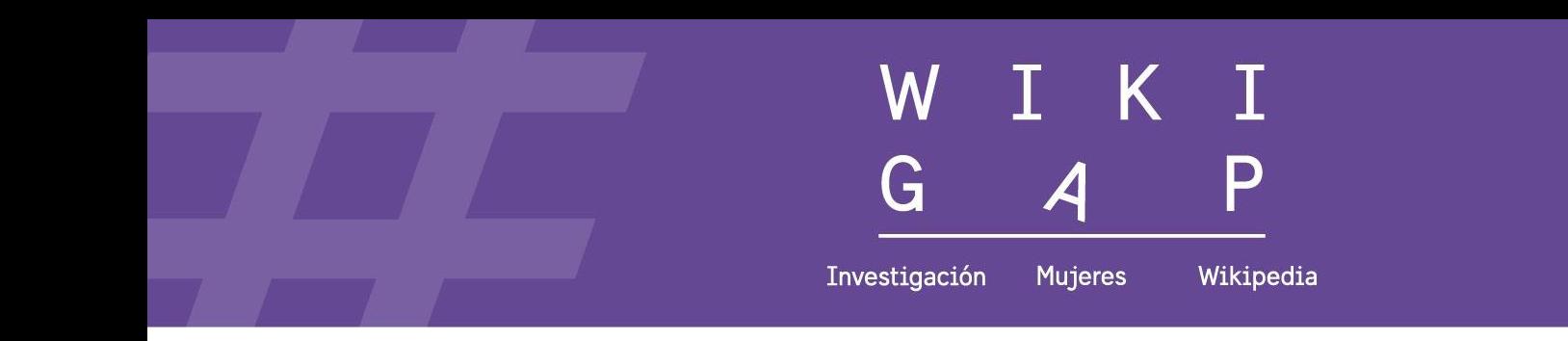

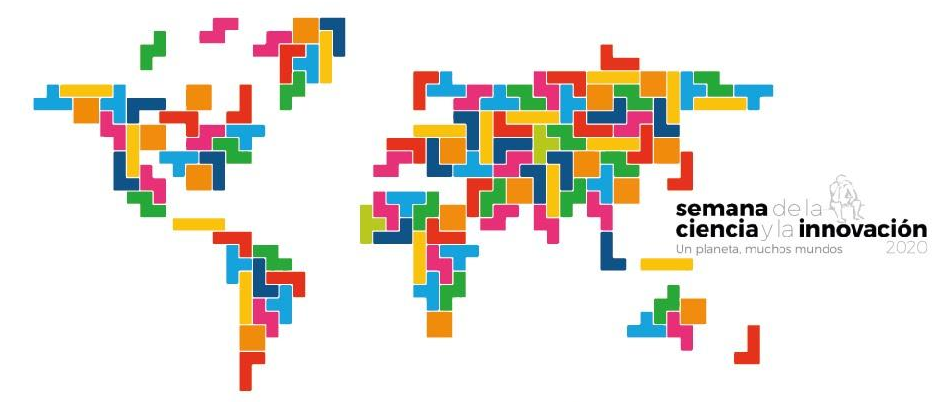

#### Cerrando la brecha de género en internet, la ciencia es tuya

豐

Colaboran

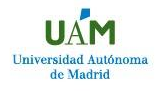

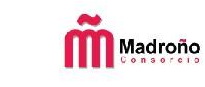

 $\mathbb{R}^2$ 

ucc

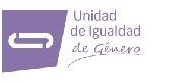

Universidad Autónoma de Madrid

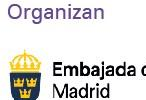

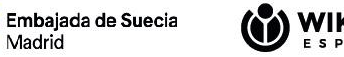

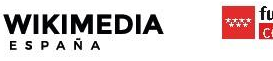

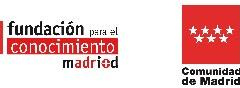

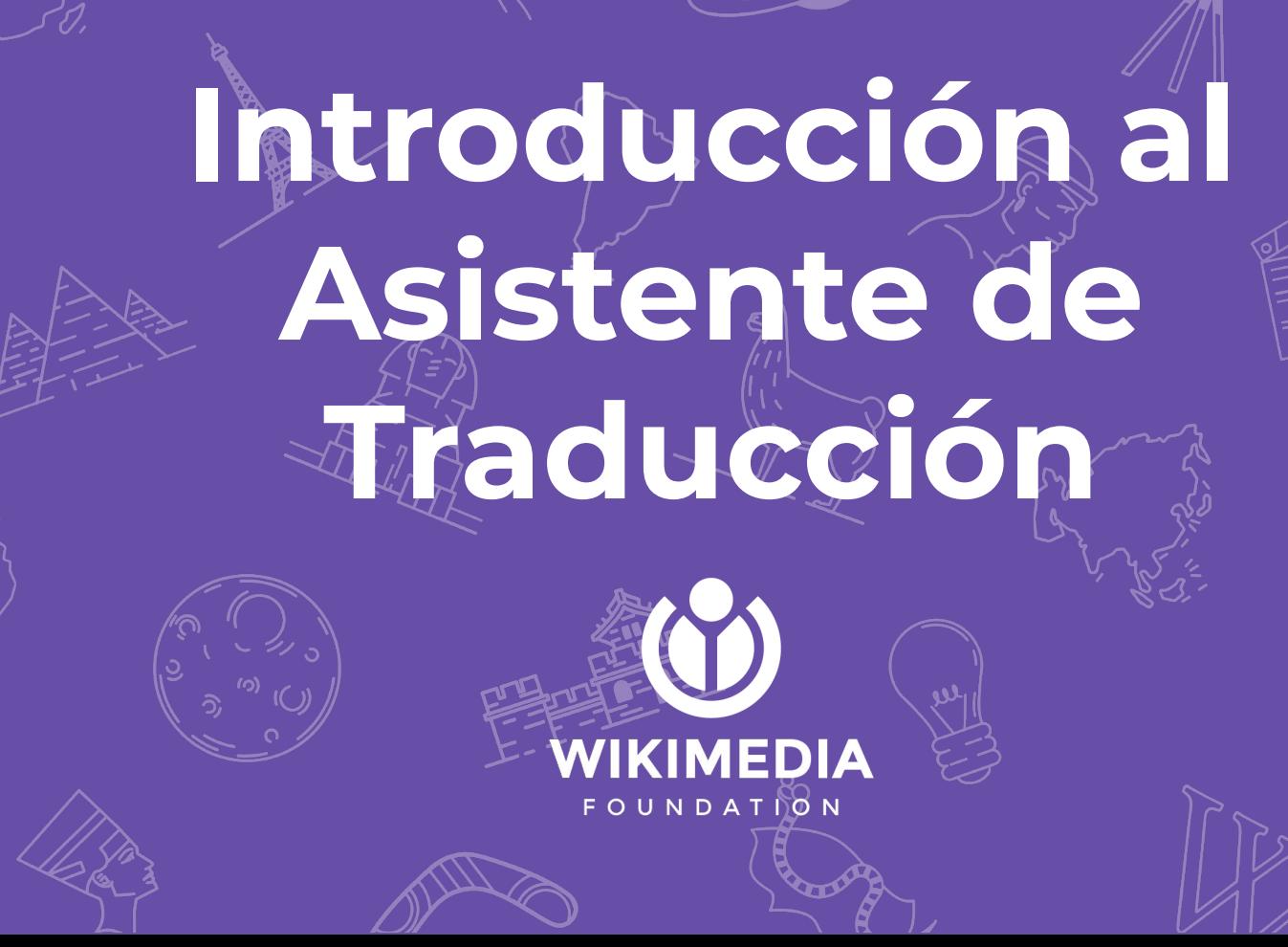

**EL IN WARD REPAIRS OF COLLEGE SERVICE SERVICE SERVICE SERVICE SERVICE SERVICE SERVICE SERVICE SERVICE SERVICE SERVICE SERVICE SERVICE SERVICE SERVICE SERVICE SERVICE SERVICE SERVICE SERVICE SERVICE SERVICE SERVICE SERVICE una barrera para aprender** 休 **CC-BY-SA 2.0 - Adam Jones**WEL YOU SEE

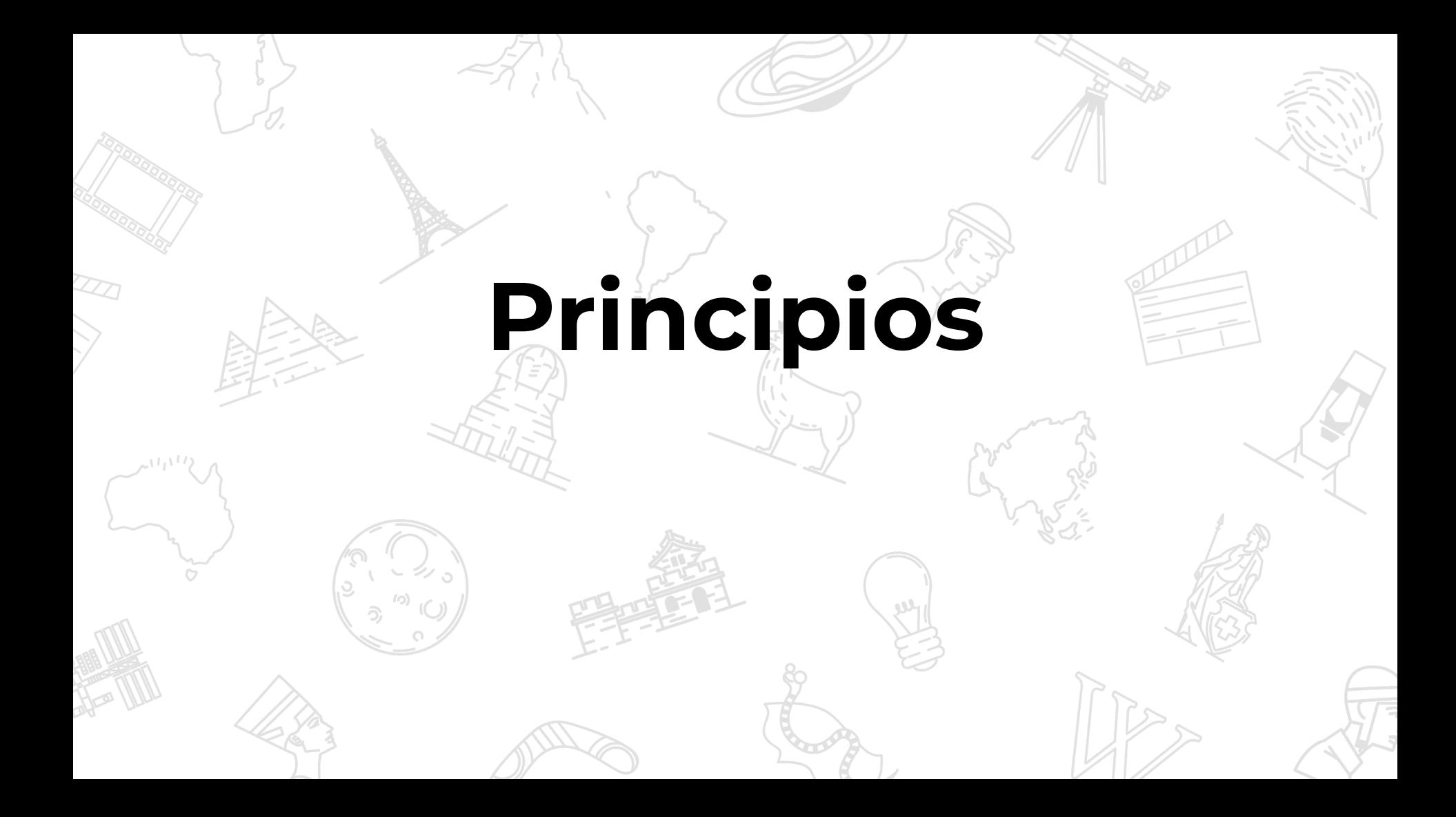

### **1. Traduce tanto como necesites**

Los artículos de Wikipedia en distintos idiomas no se son réplicas exactas.

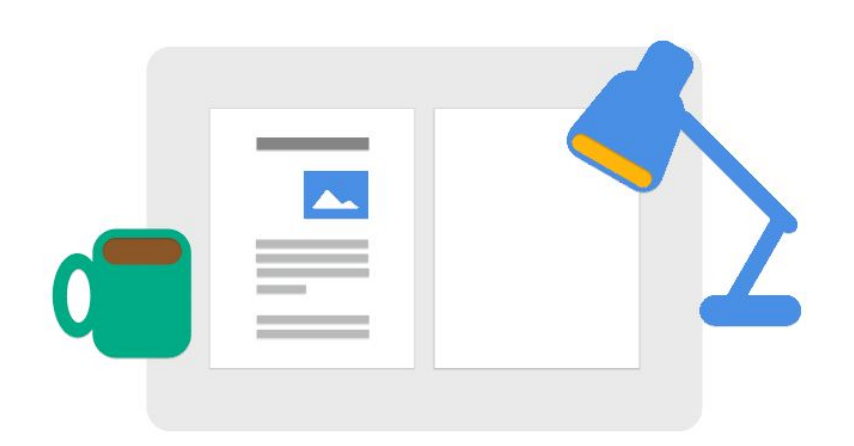

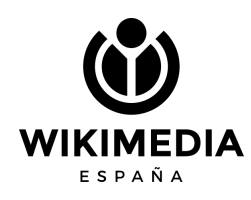

# **2. Comprueba el contexto**

Traducir require navegar entre distintas piezas c<br>The first challenge in growing plants in space is información

Plants in space are plants grown in outer space typically in a weightless but pressurized controlled environment in specific space gardens.<sup>[1]</sup> In the context of human spaceflight, they can be consumed as food and/or provide a refreshing atmosphere.<sup>[2]</sup> Plants can metabolize carbon dioxide in the air to produce valuable oxygen, and can help control cabin humidity.<sup>[3]</sup> Growing plants in space may provide a psychological benefit to human spaceflight crews.[3]

how to get plants to grow without gravity.<sup>[4]</sup> This runs into difficulties regarding the effects of gravity on root development, providing appropriate types of lighting, and other challenges. In particular, the nutrient supply to root as well as the nutrient

ŕ

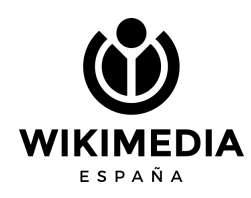

#### **3. Foco en la calidad**

Automatizar pasos de forma responsable, dejando que los traductores se centren en crear contenido de calidad.

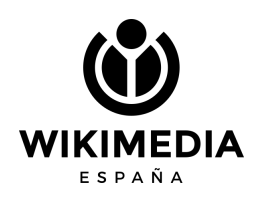

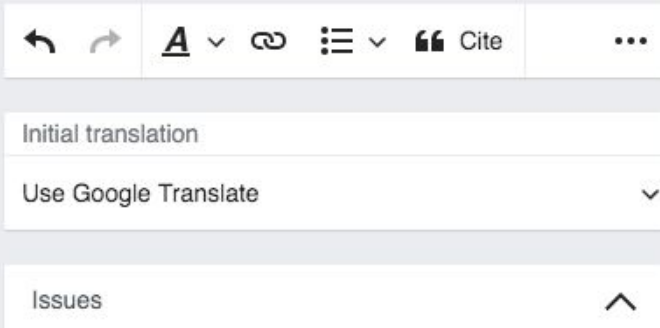

#### ▲ Part of your translation contains 92% of unmodified text

Automatic translation is provided only as a starting point. Make sure that the content is accurate and reads naturally in your language.

Your translation is likely to be deleted when it is reviewed by other editors.

#### Learn more

#### / Mark as resolved

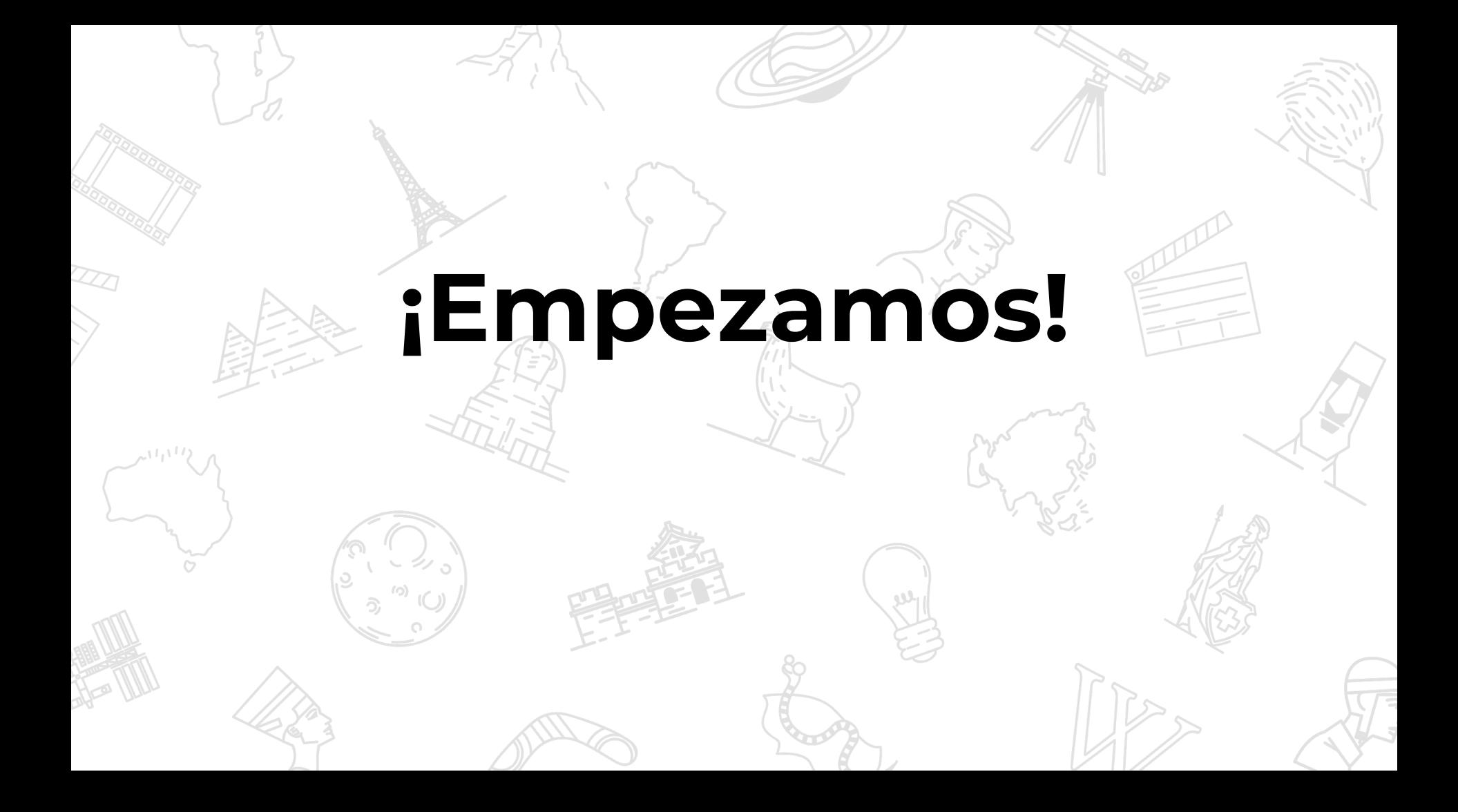

## **Activamos la herramienta de traducción**

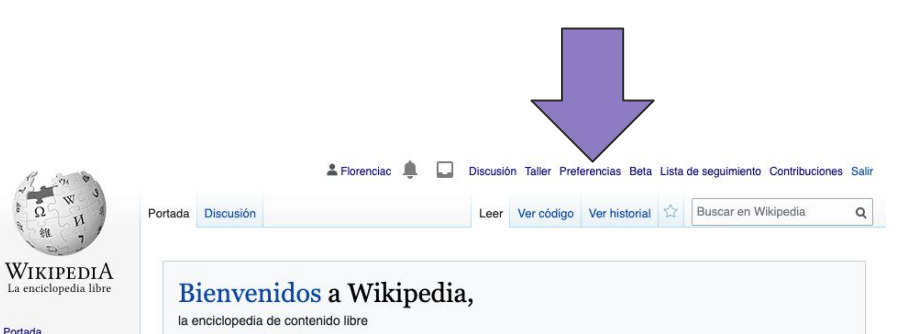

que todos pueden editar.

1 642 760 artículos en español

Café ¿Cómo colaborar? Primeros pasos Ayuda Contacto

#### Artículo destacado

#### Amarte es un placer

Amarte es un placer es el decimotercer álbum de estudio del cantante mexicano Luis Miguel. Fue lanzado por WEA Latina el 13 de septiembre de 1999. Producido por el artista es un álbum pop con influencias de R&B y jazz. Luis Miquel estuvo más involucrado en la iaián da las aspalanas an asta disas sua an trabaias antariarse u fua saistida no

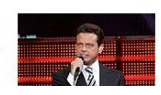

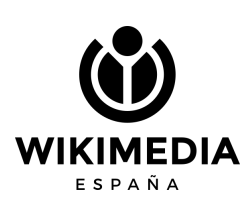

Portada

Portal de la comunidad Actualidad

**Cambios recientes** 

Páginas nuevas Página aleatoria Avuda Donaciones

Herramientas Lo que enlaza aqui

Subir archivo

Cambios en enlazadas

Páginas especiales

### **En preferencias**

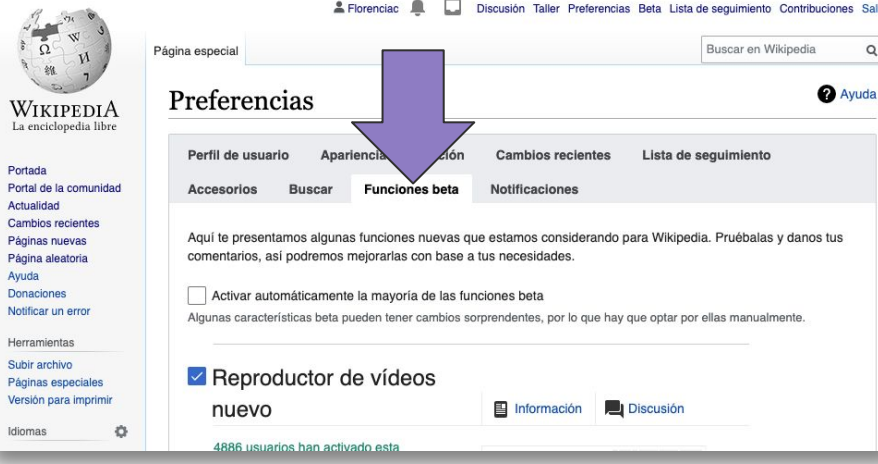

 $\overline{P}$  $\epsilon$ P

 $\overline{A}$ 

 $\overline{N}$ 

s **P** 

#### Activamos en **FUNCIONES BETA**

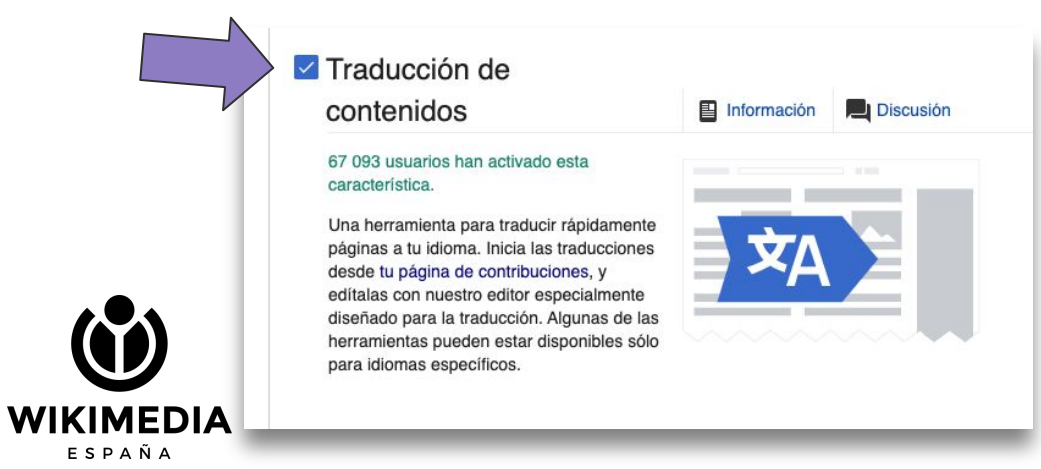

## **Entrar al asistente de traducción**

Al pasar el cursor, sin hacer click, se despliega una ventana con la opción e traducciones

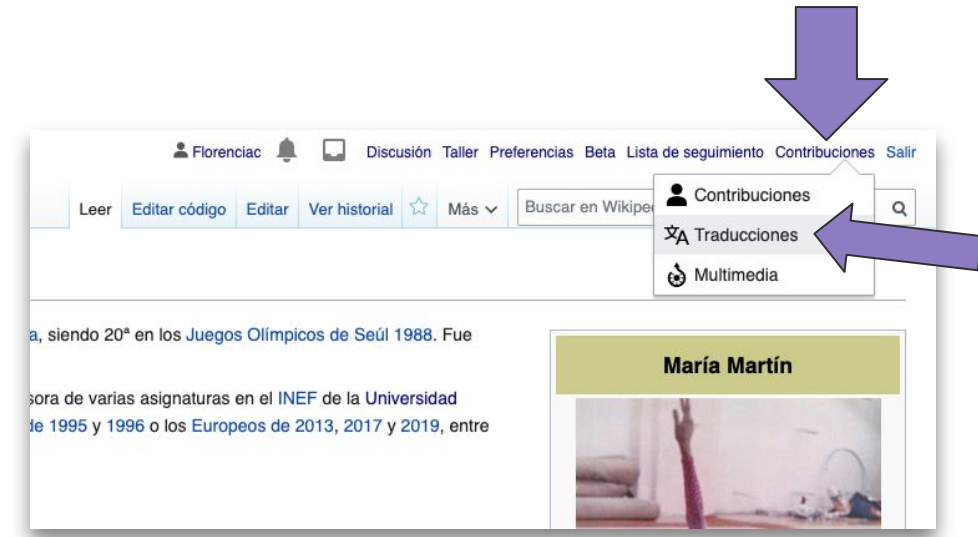

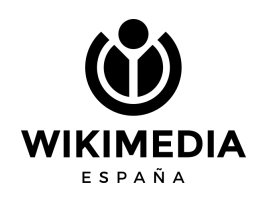

### **Interfaz de traducción**

Debemos elegir el par de idiomas

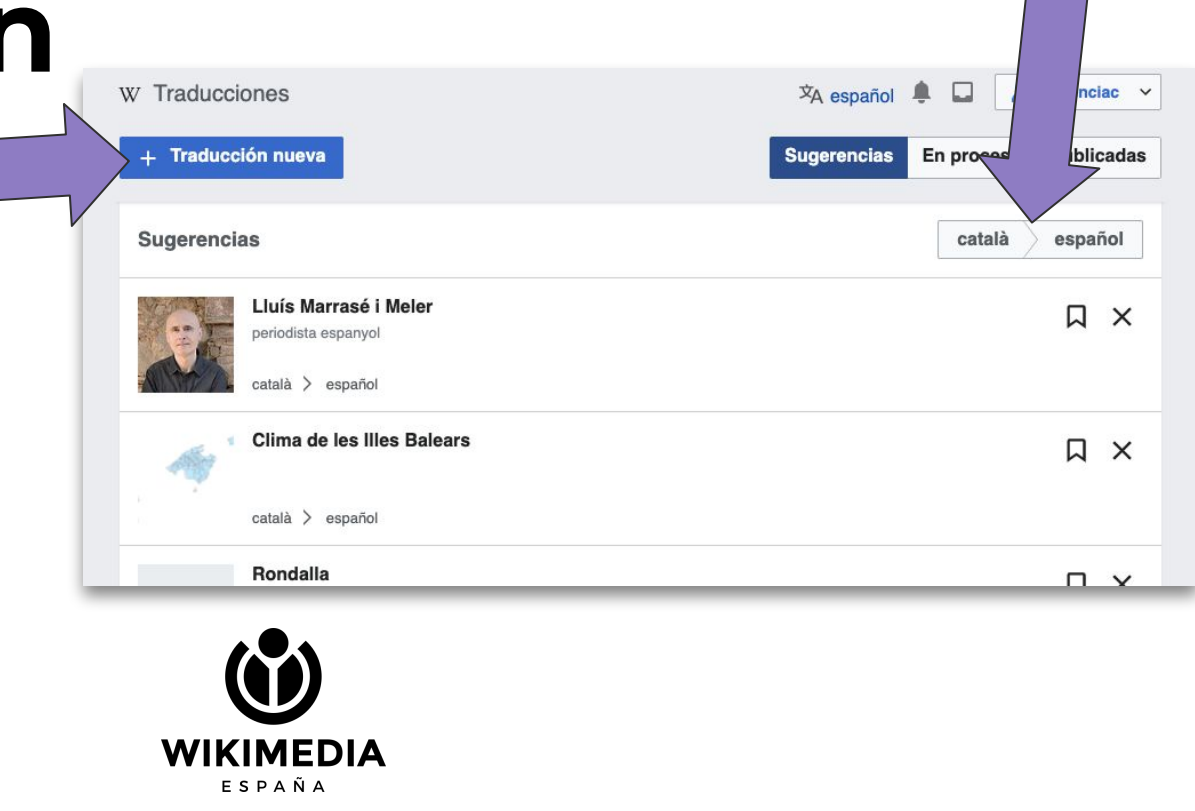

# **Interfaz de traducción**

Escribimos el nombre del artículo y sele el idioma de origen

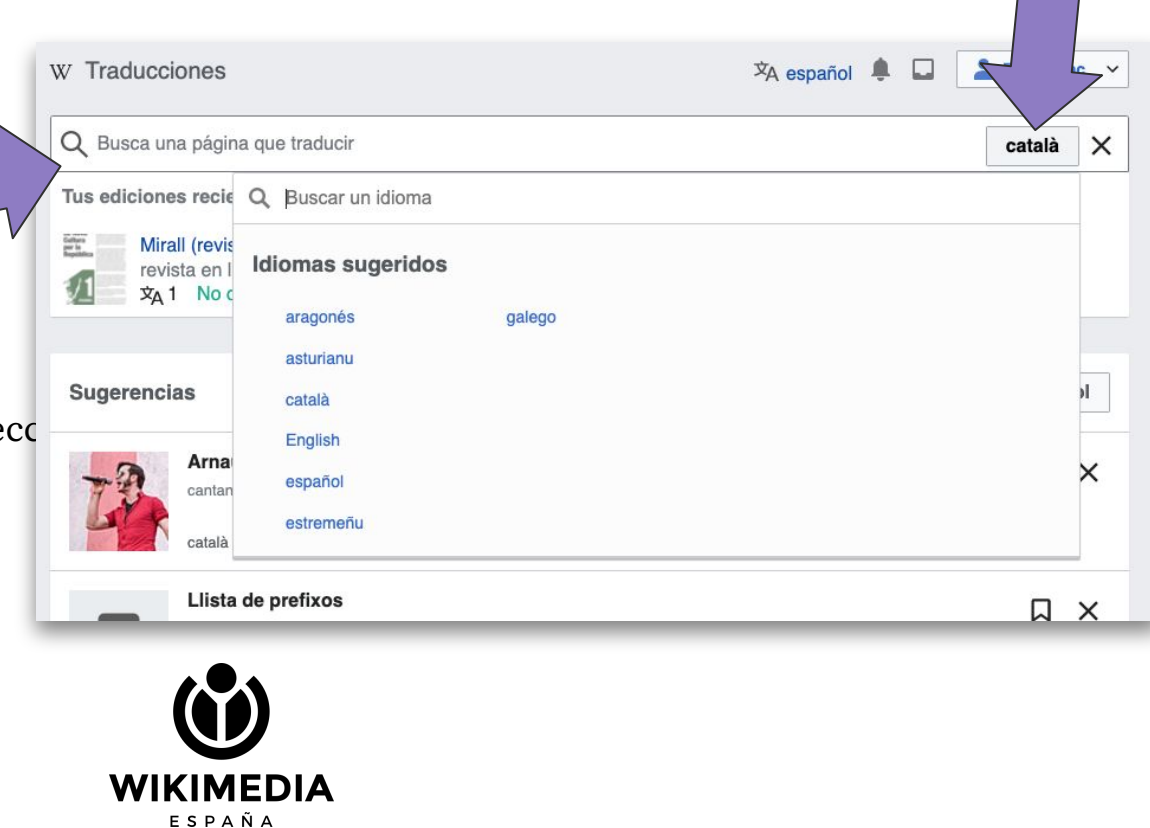

# **Nombre del artículo**

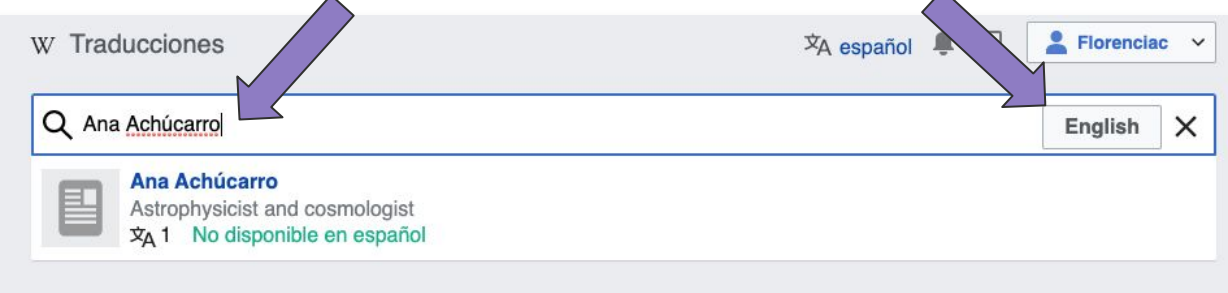

Y elegimos, a la derecha, **el idioma de origen**. Si todo está bien, aparecerá el artículo justo debajo

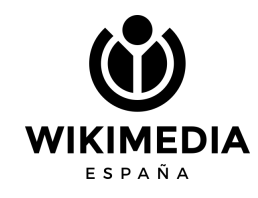

#### **Click en el nombre del artículo en azul**

Elegimos el idioma de destino

(como estamos en la wikipedia en español, será al español)

¡Comenzamos a traducir!

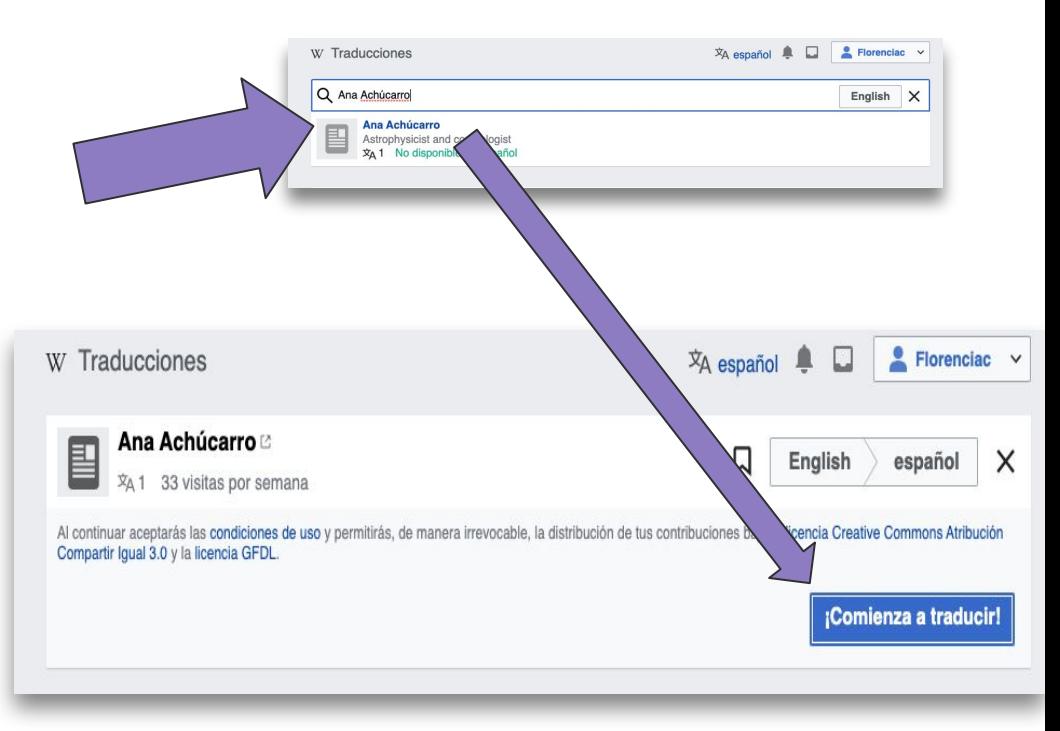

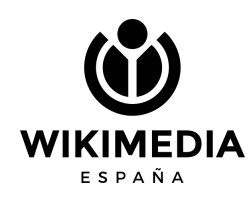

# **La interfaz**

#### **Tiene tres zonas:**

- 1. Texto original
- 2. sección donde se volcará la traducción
- 3. el lateral derecho con las herramientas y explicaciones

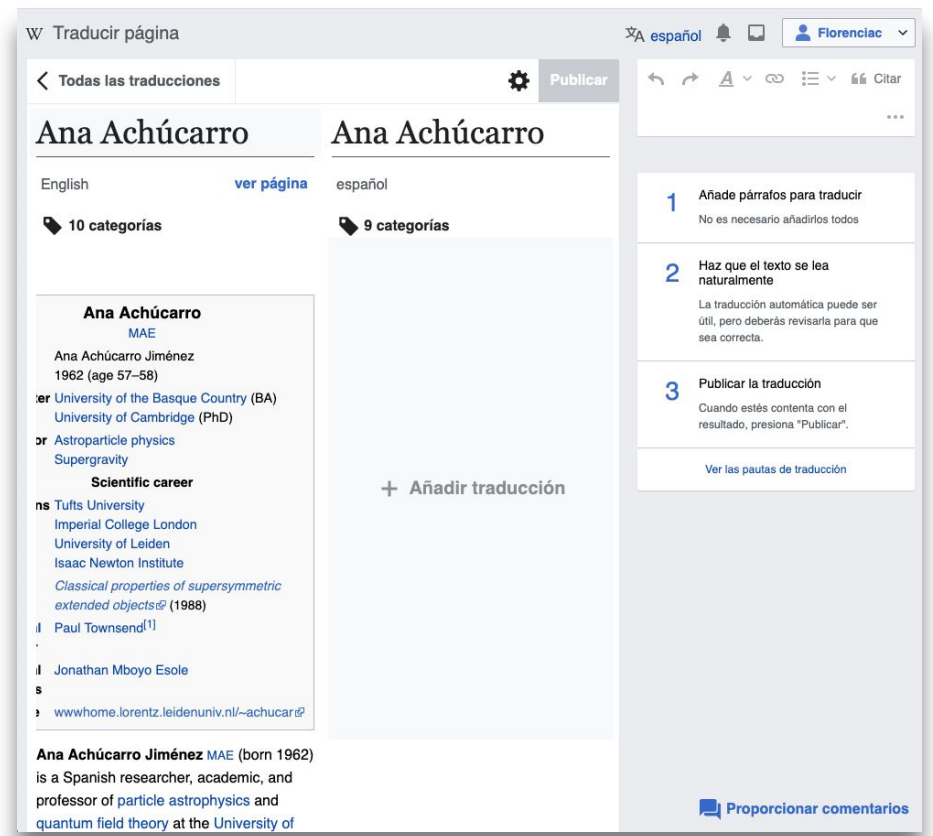

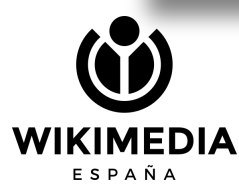

### **Elegimos traductor**

Mejor Google Translate

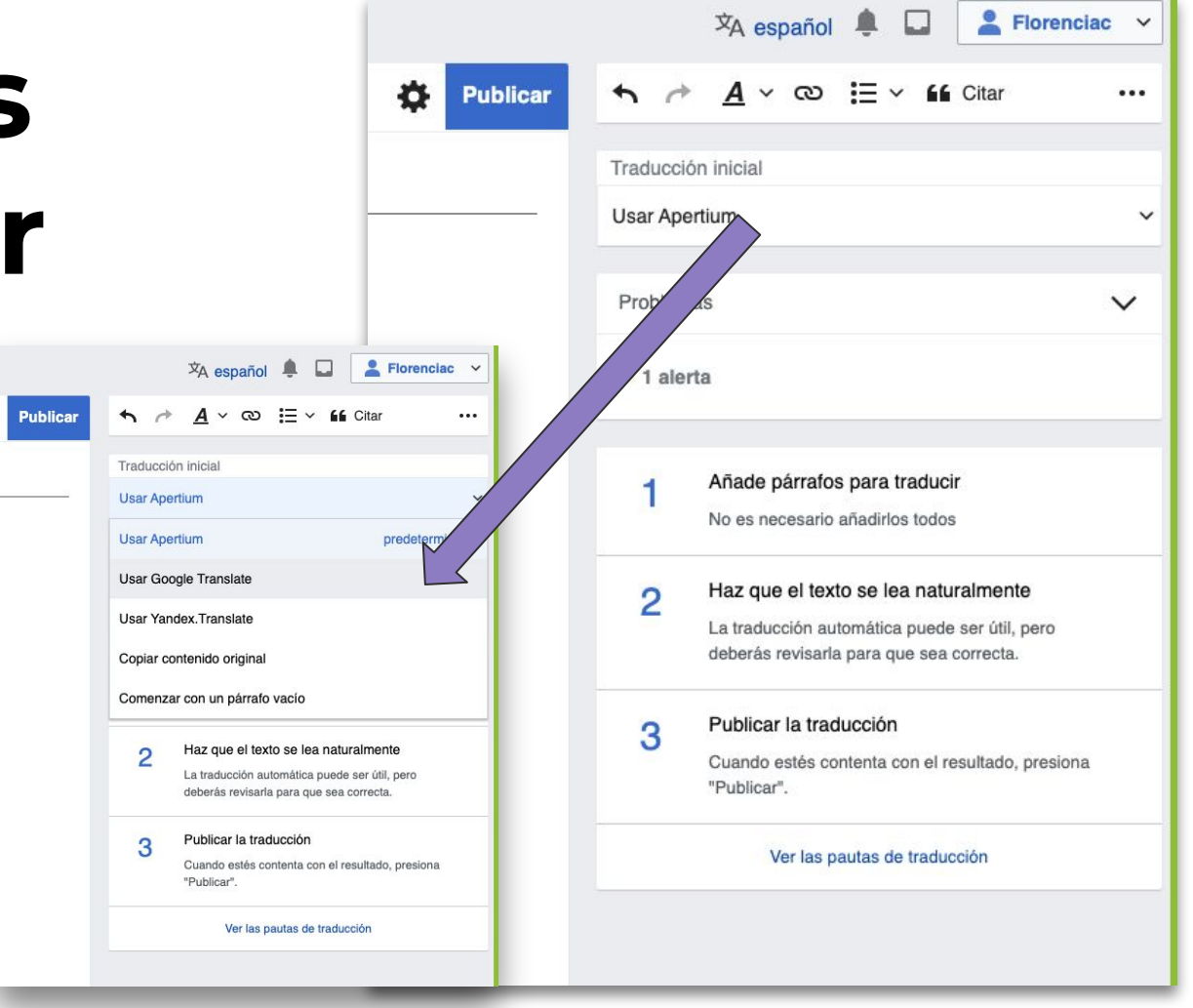

### **Hacemos click**

Y de forma automática se traduce. Pero ¡ojo! Que hay que revisar todo:

- La redacción
- Las referencias
- Los enlaces
- Las categorías
- Agregar la pantilla NF

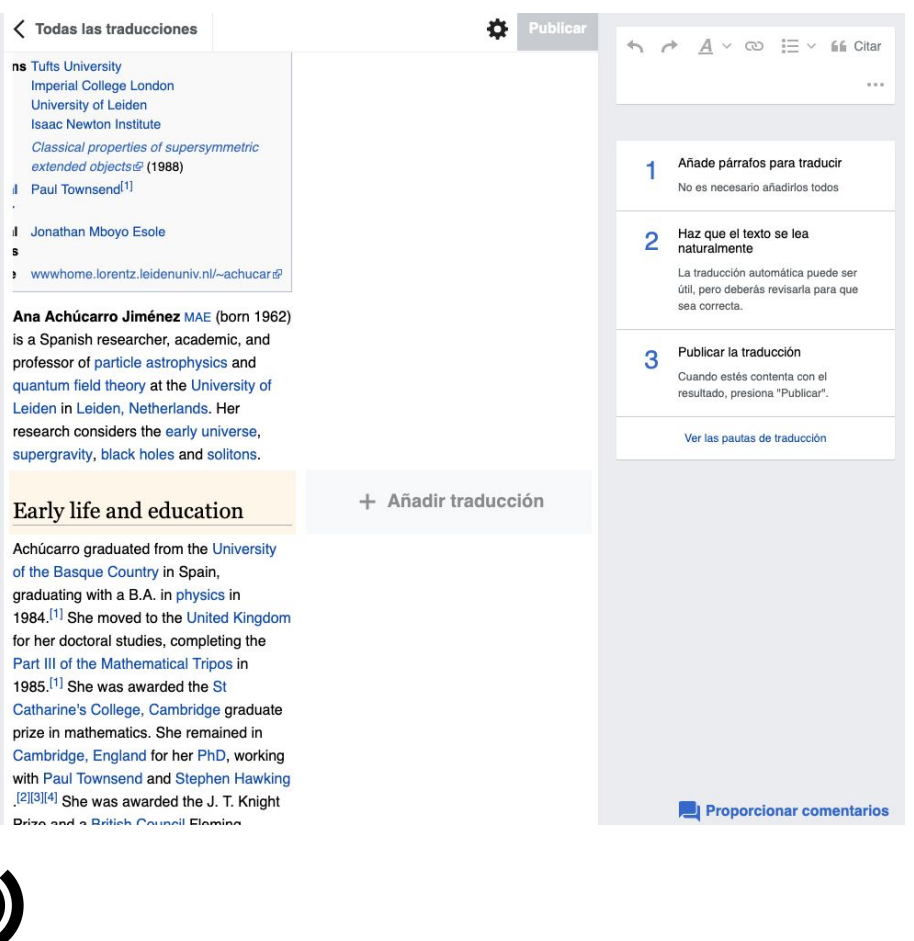

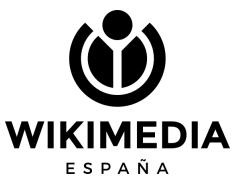

# **Publicar= publica el artículo**

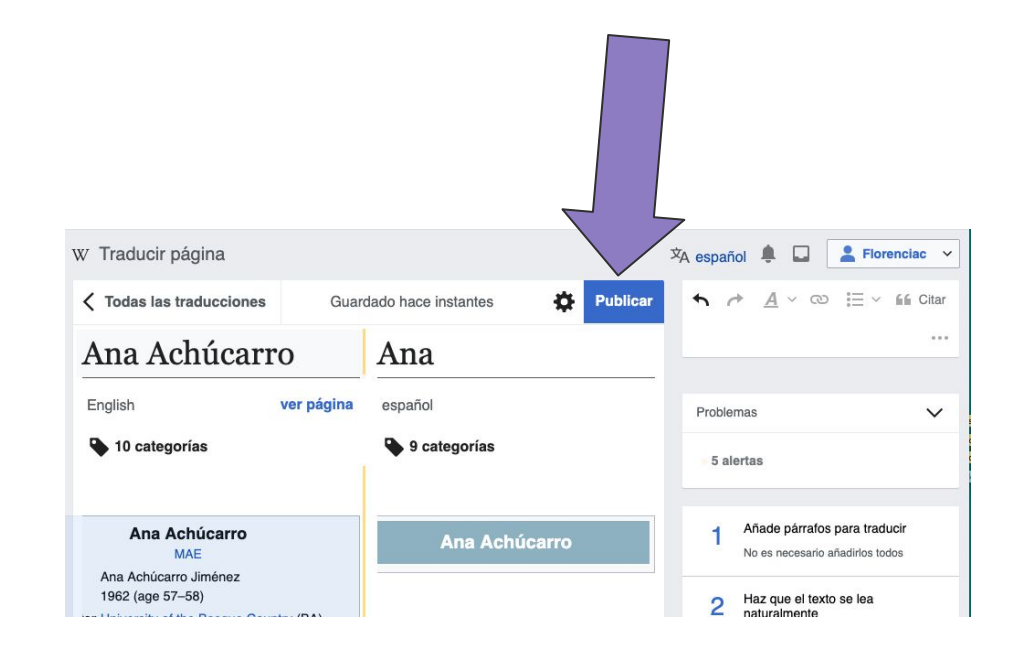

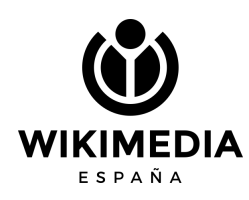

#### **Si me salgo sin publicar, recupero lo que hice dentro de la herramienta**

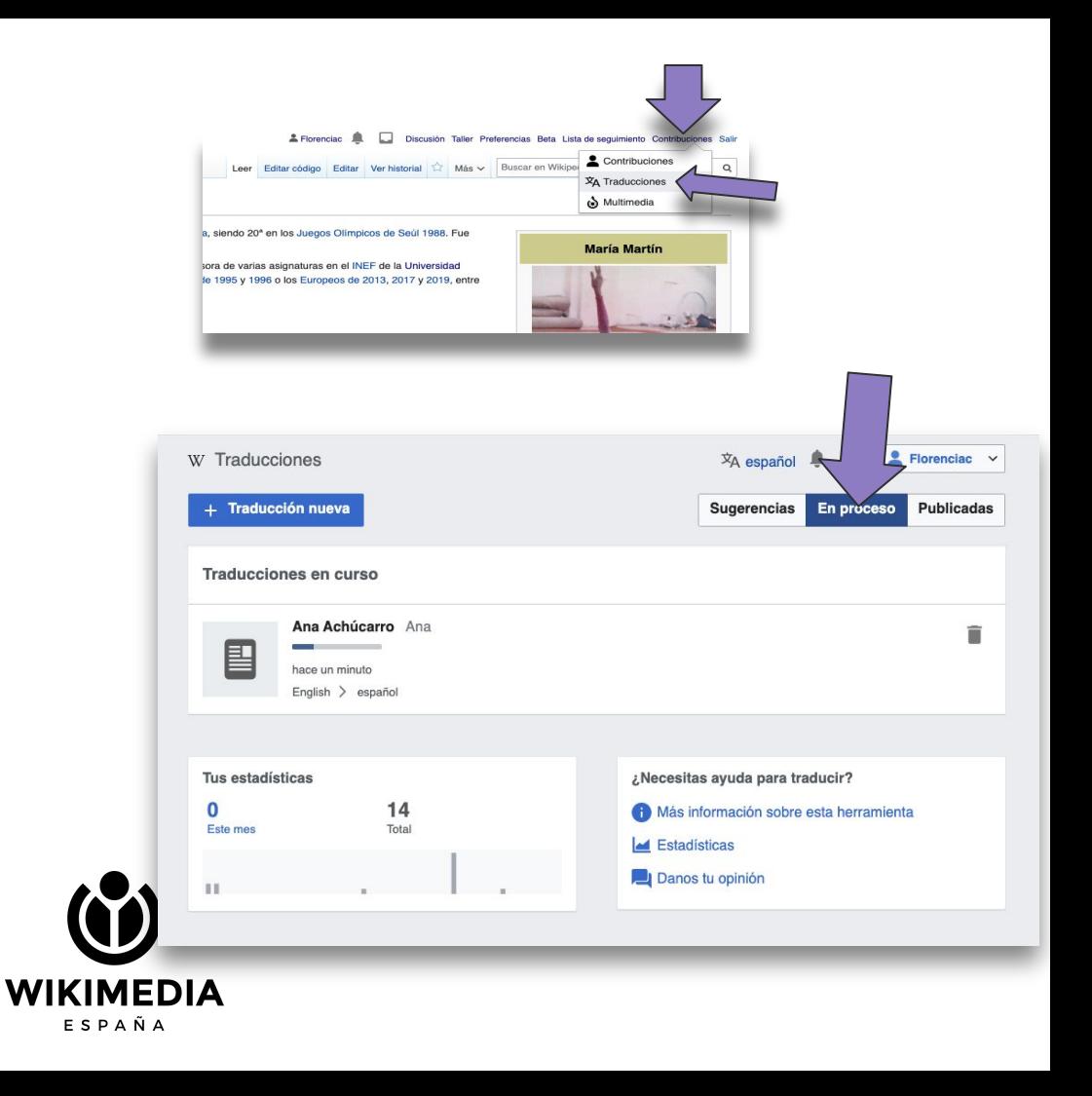

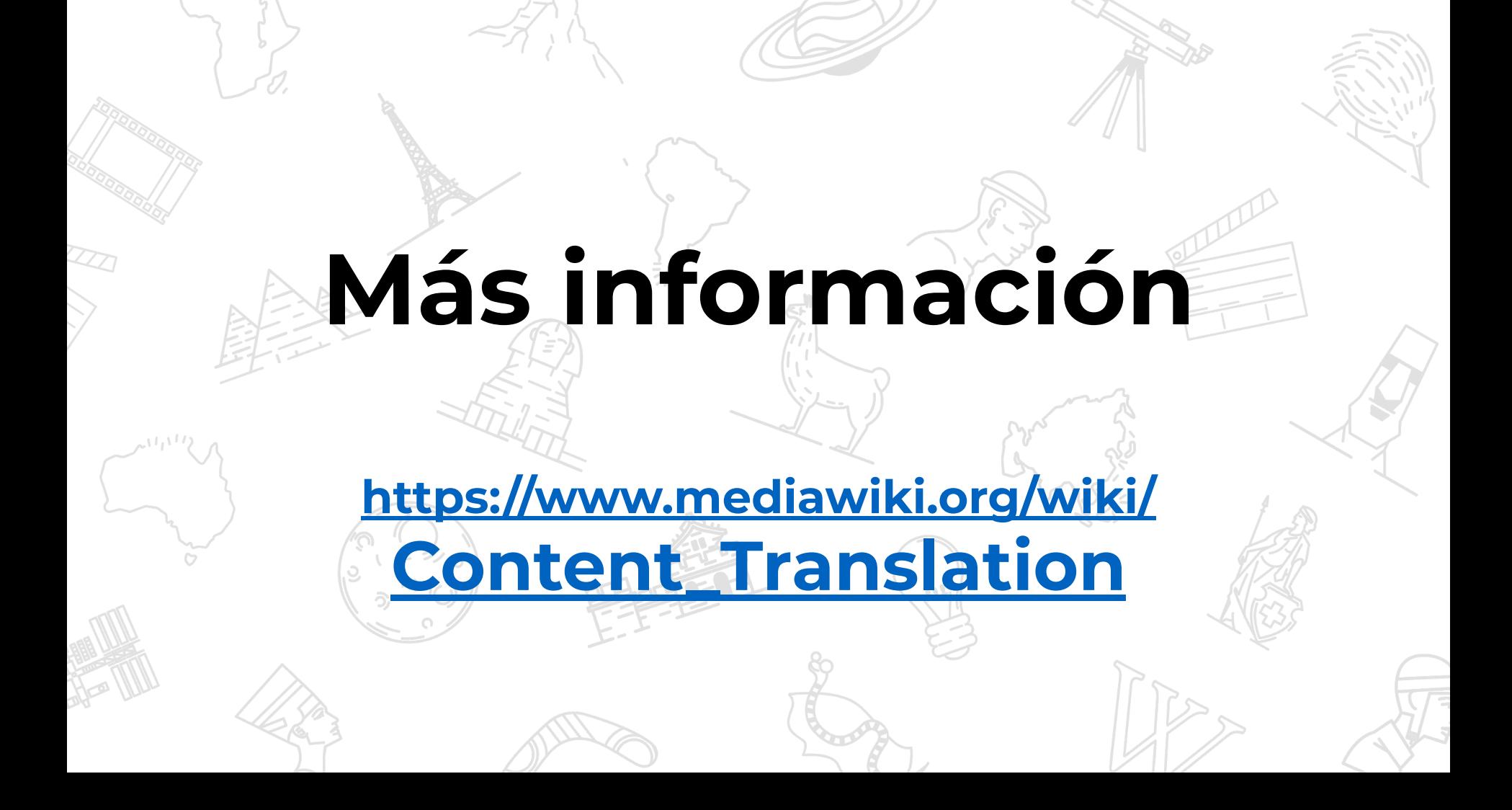

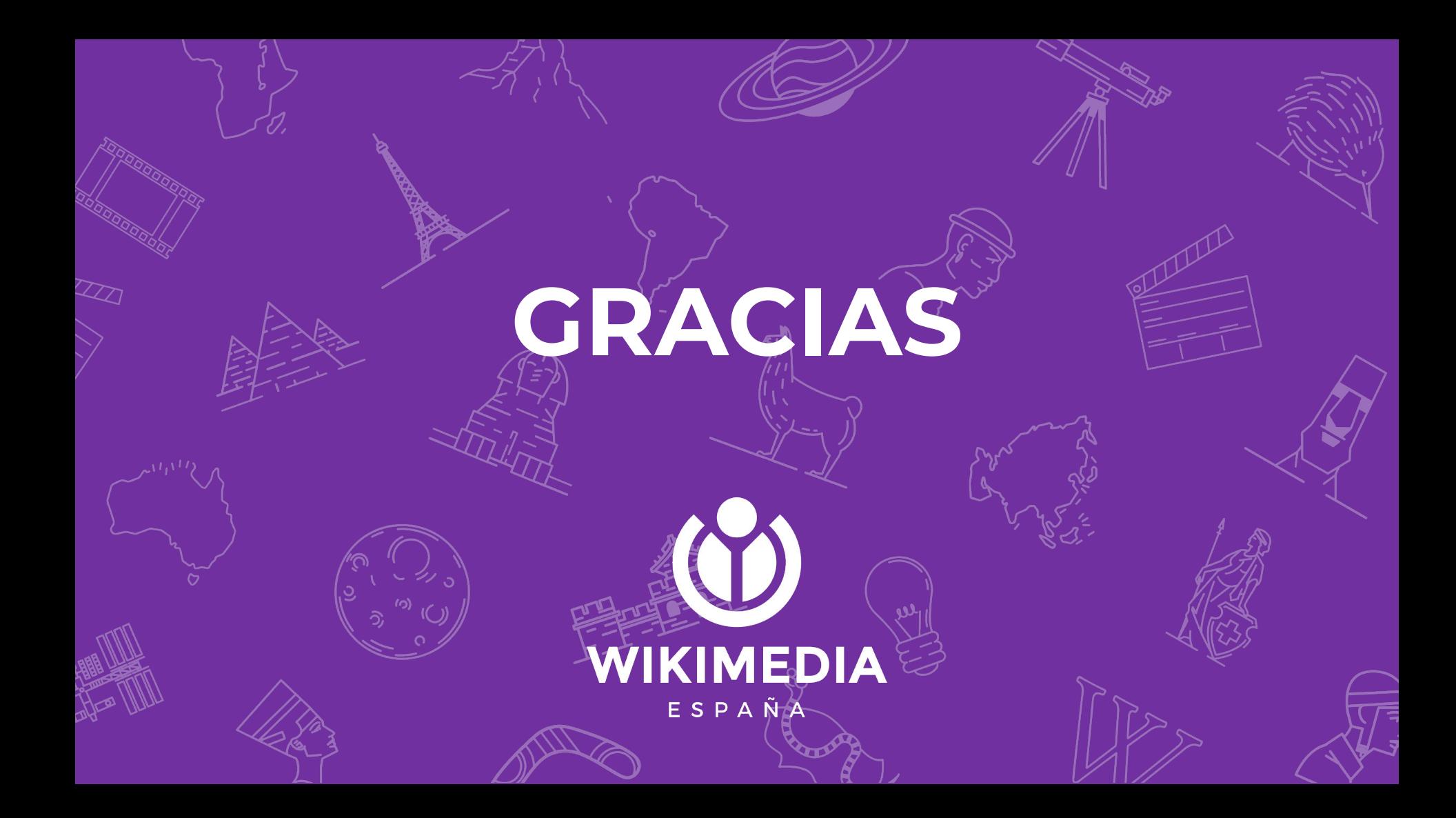

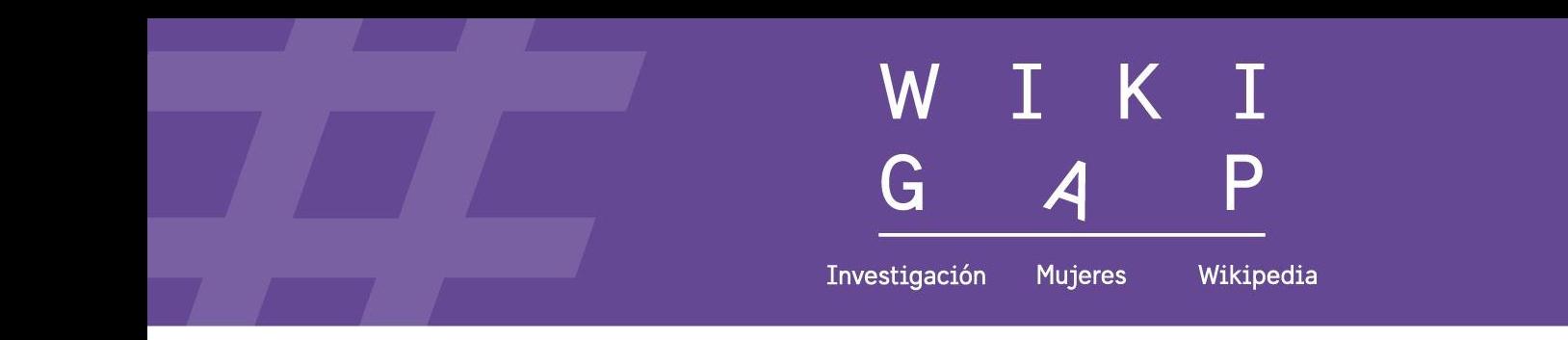

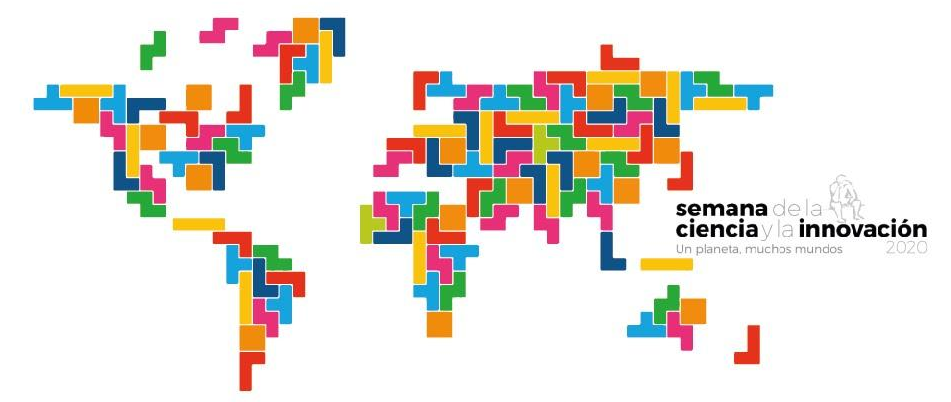

#### Cerrando la brecha de género en internet, la ciencia es tuya

豐

Colaboran

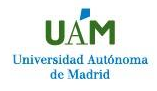

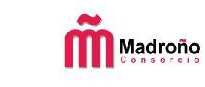

 $\mathbb{R}^2$ 

ucc

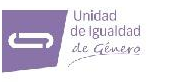

Universidad Autónoma de Madrid

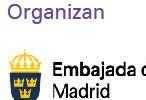

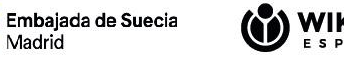

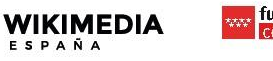

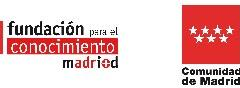